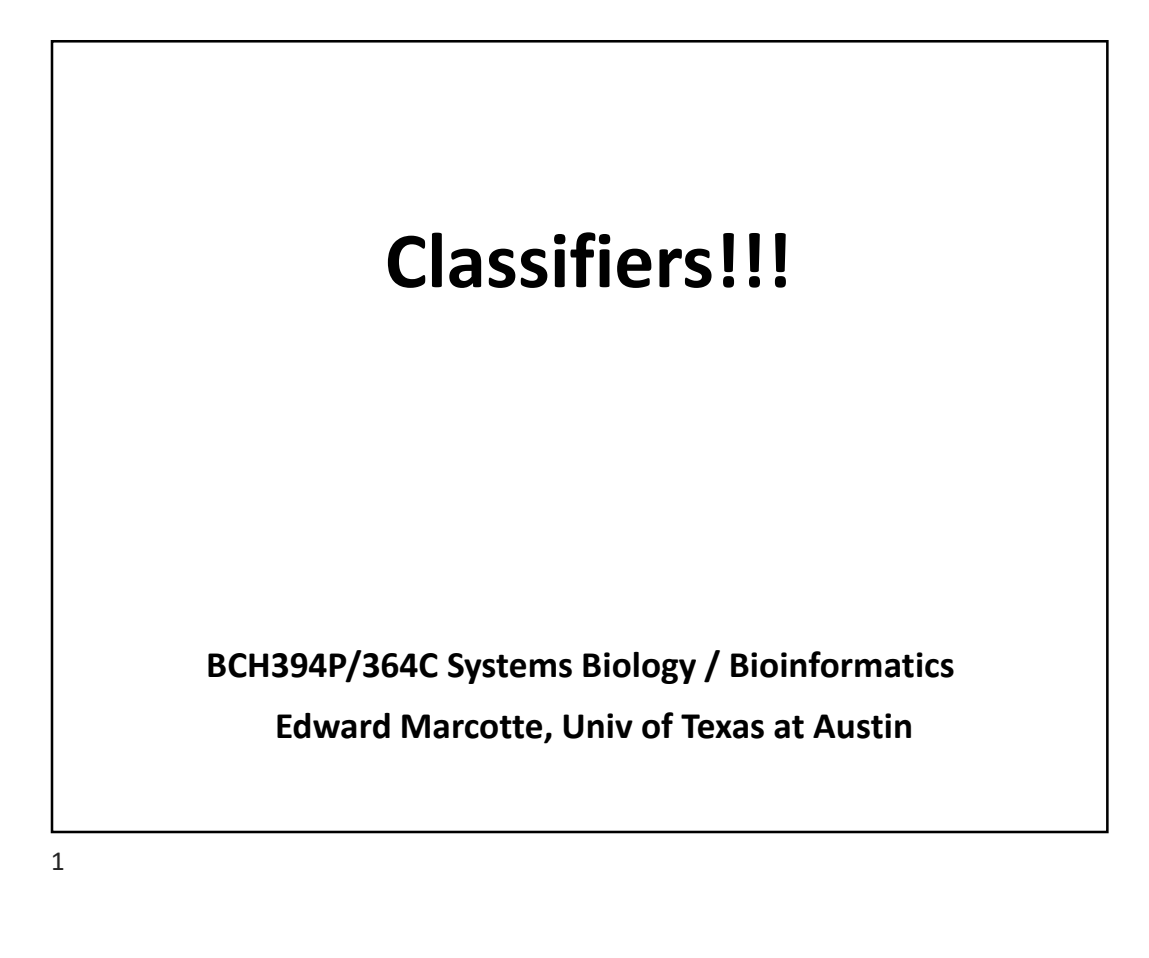

**Clustering** = task of grouping a set of objects in such a way that objects in the same group (a **cluster**) are more similar (in some sense) to each other than to those in other groups (clusters).

#### **VS.**

**Classification** = task of categorizing a new observation, on the basis of a training set of data with observations (or instances) whose categories are known

Adapted from Wikipedia

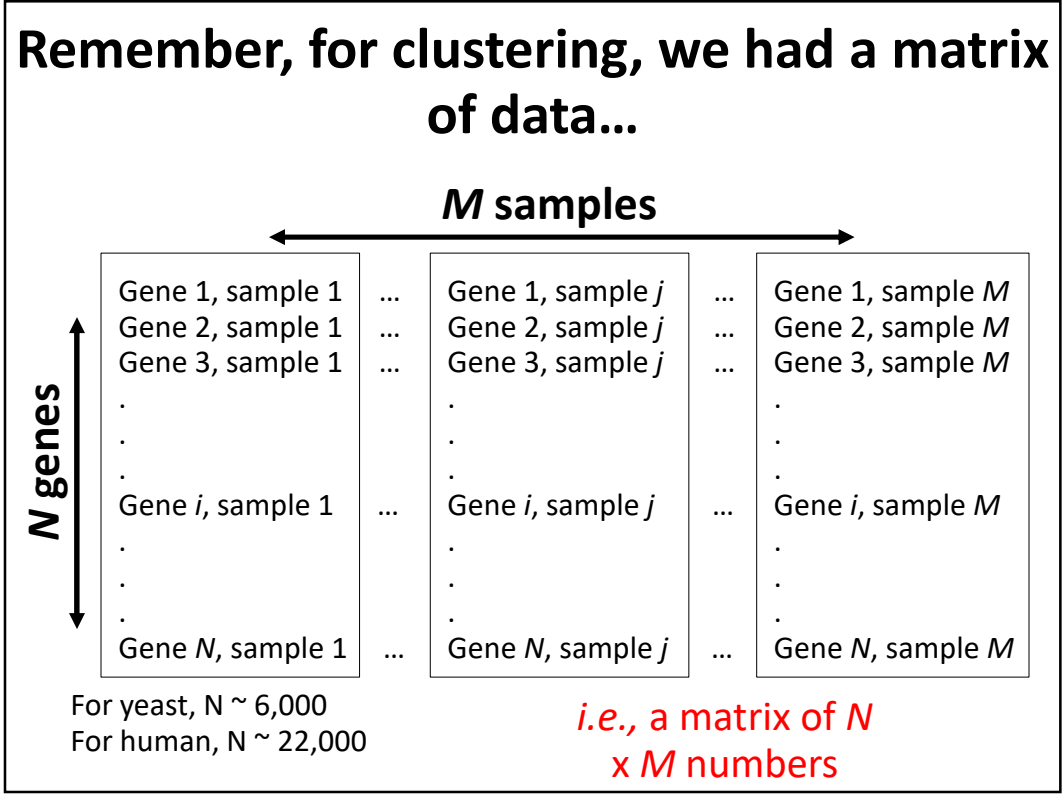

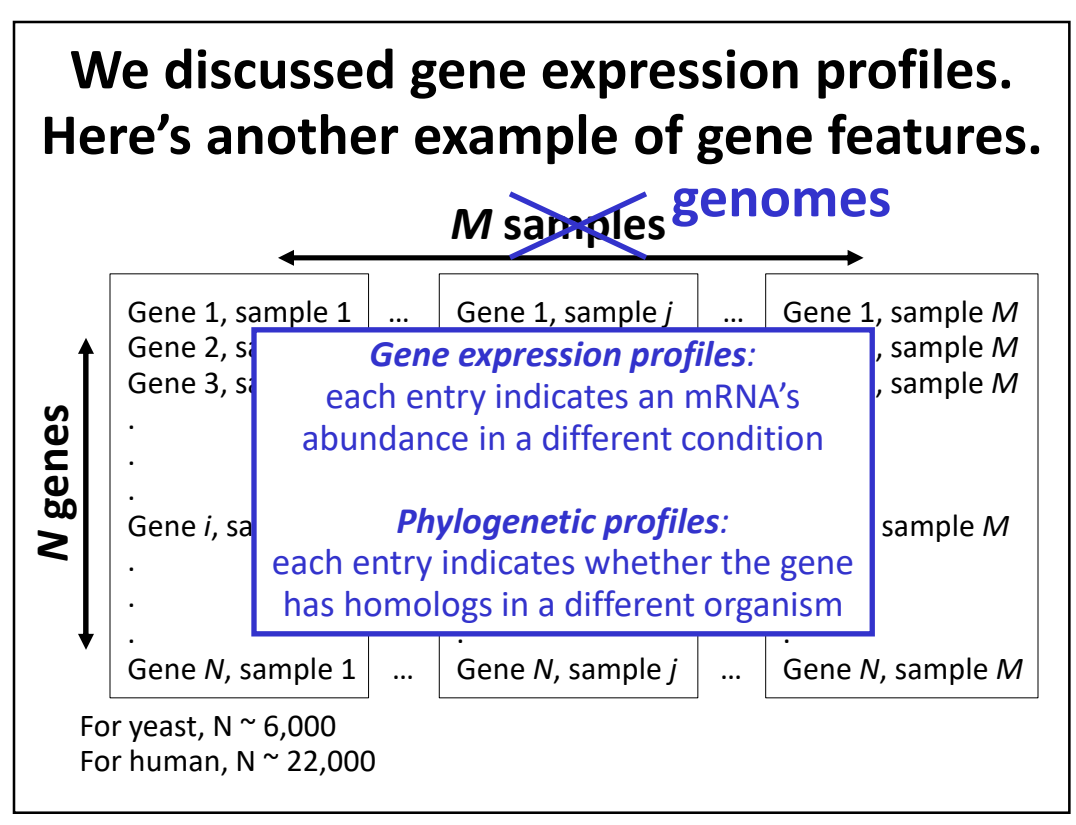

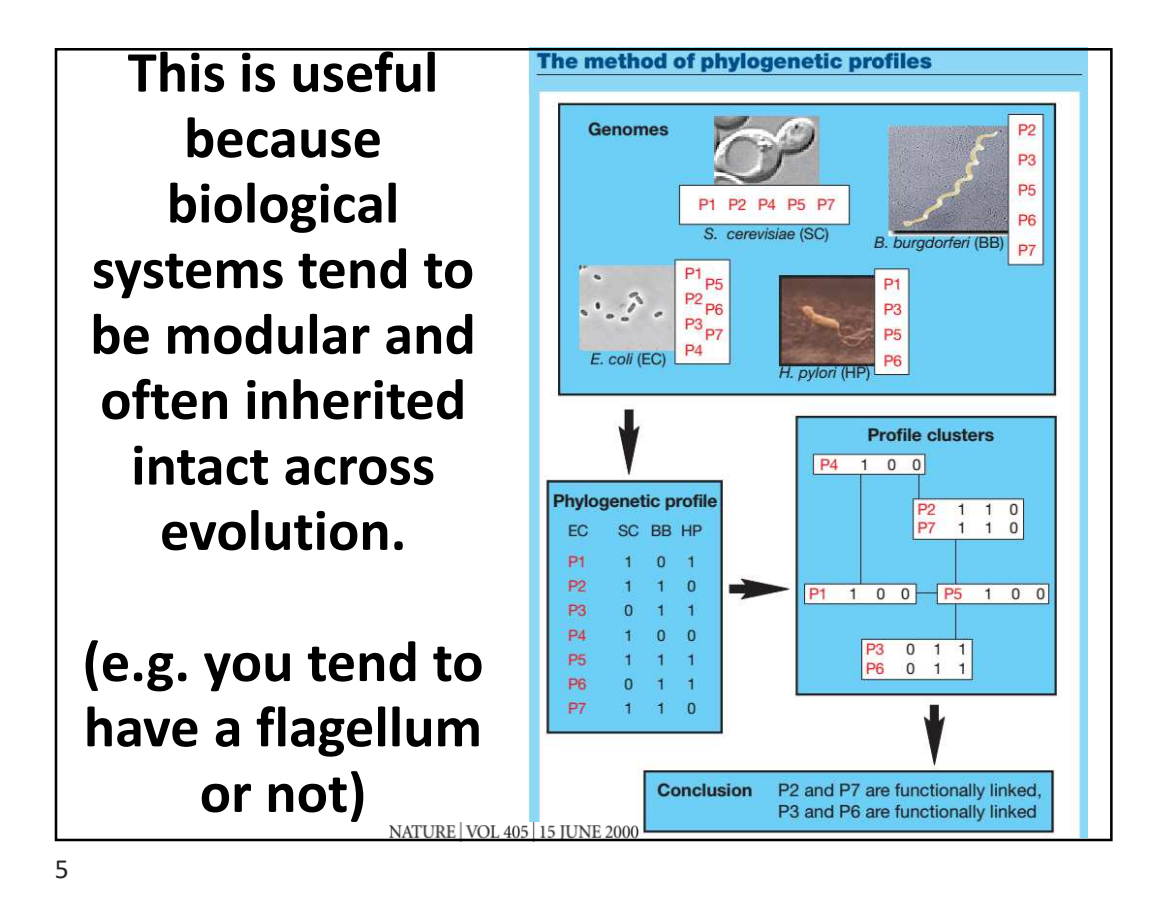

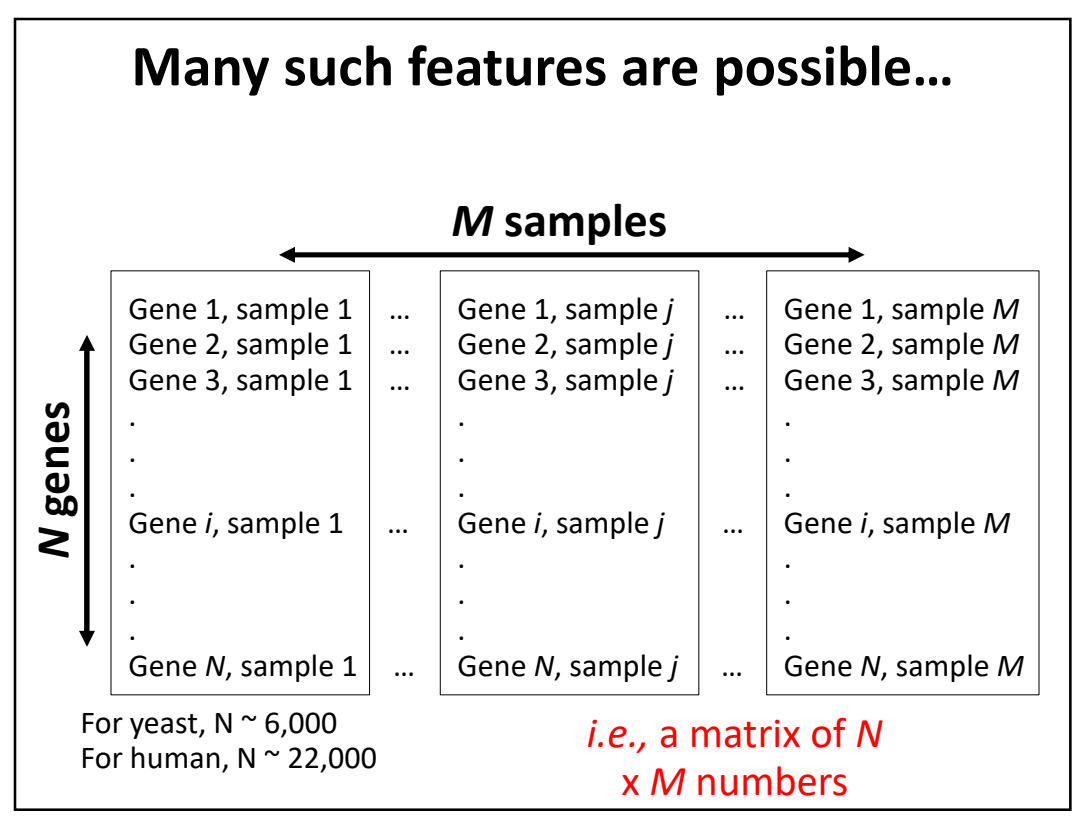

**We also needed a measure of the similarity between feature vectors. Here are a few (of many) common distance measures used in clustering.**

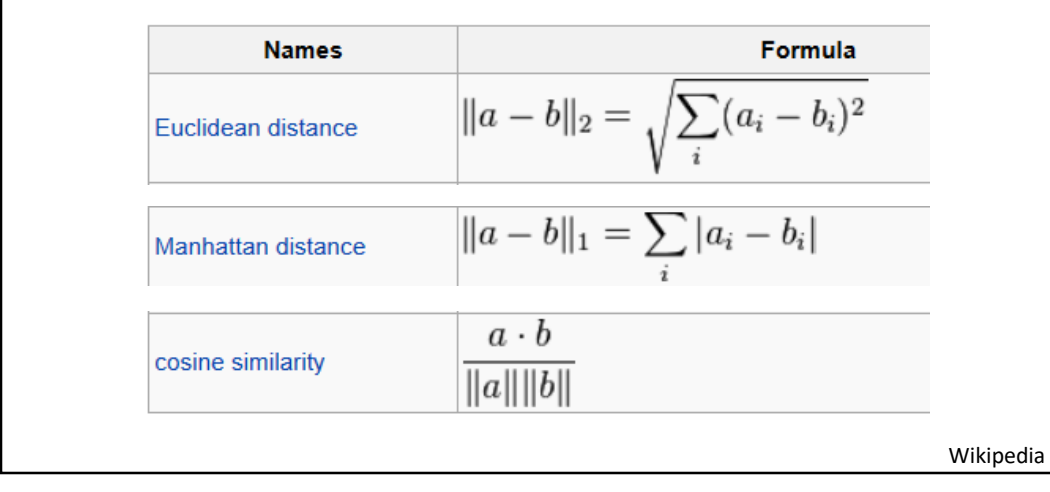

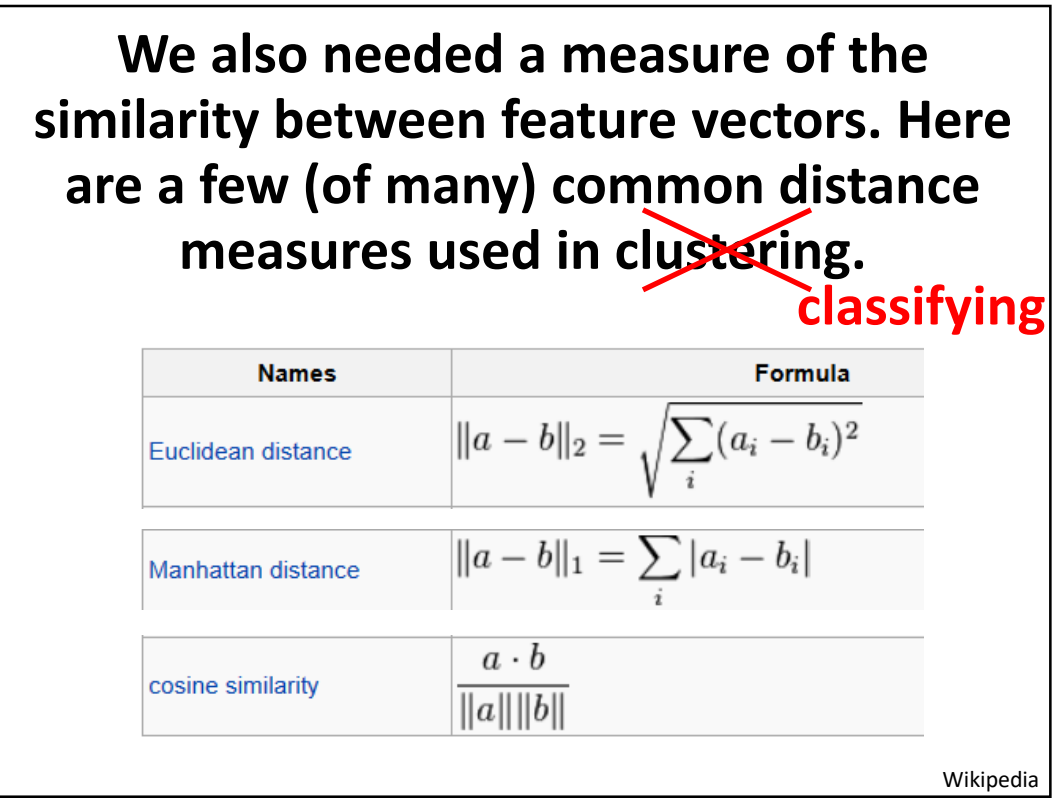

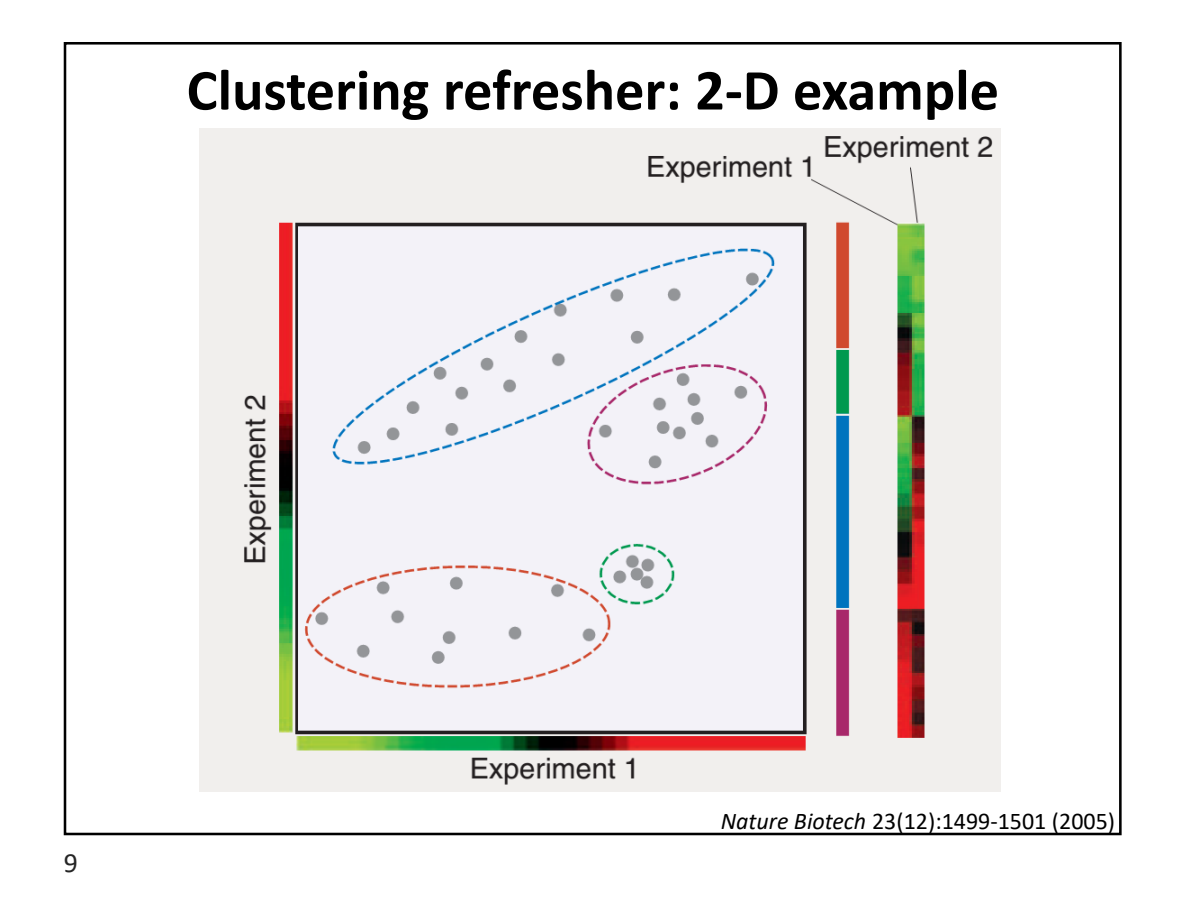

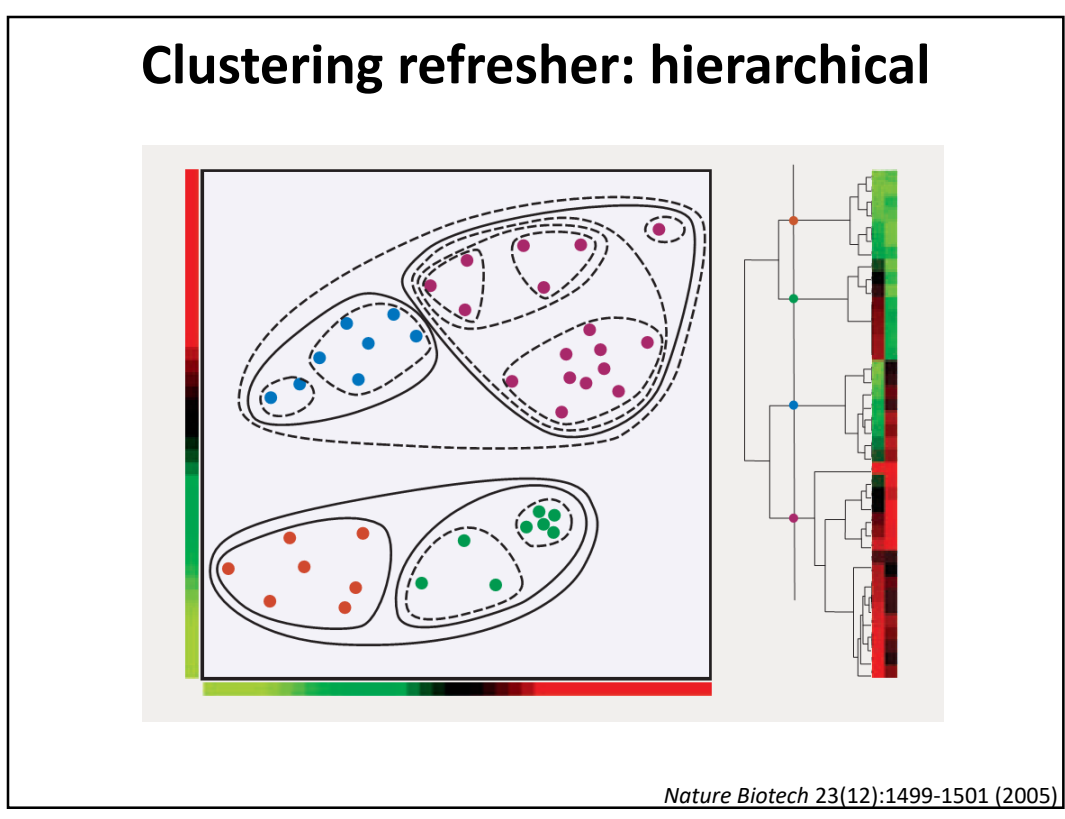

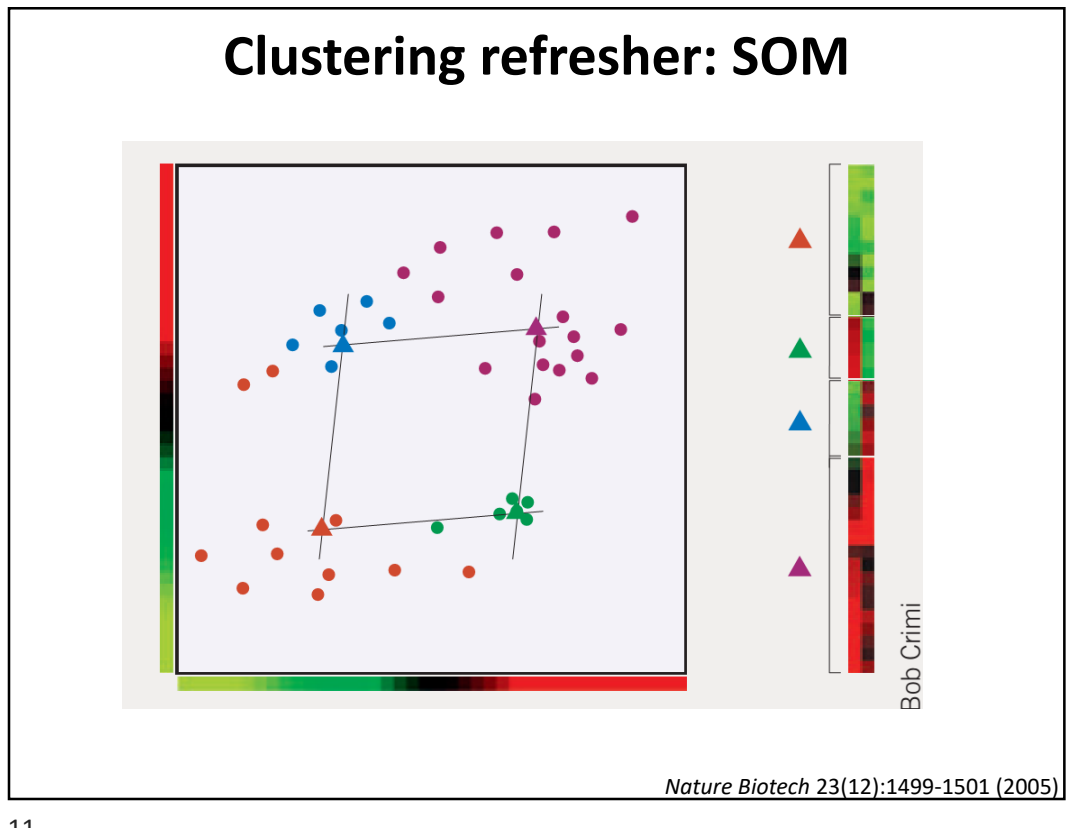

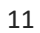

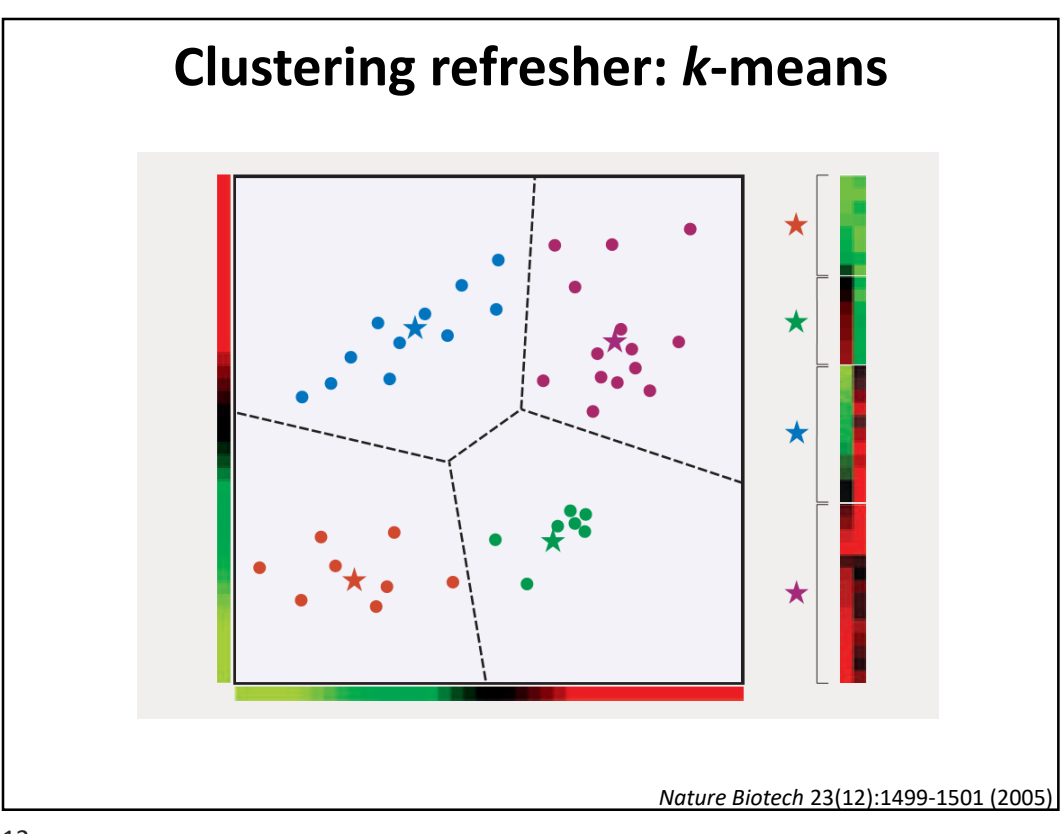

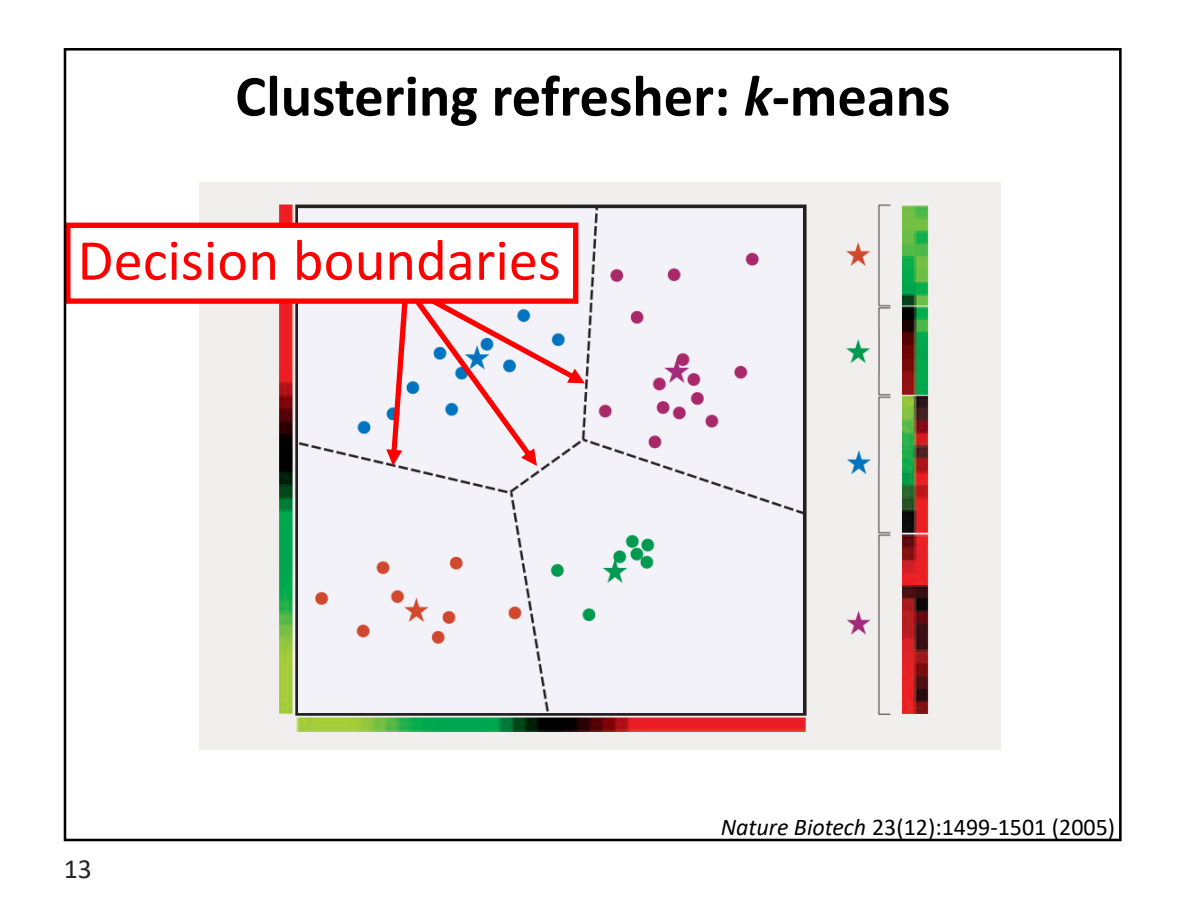

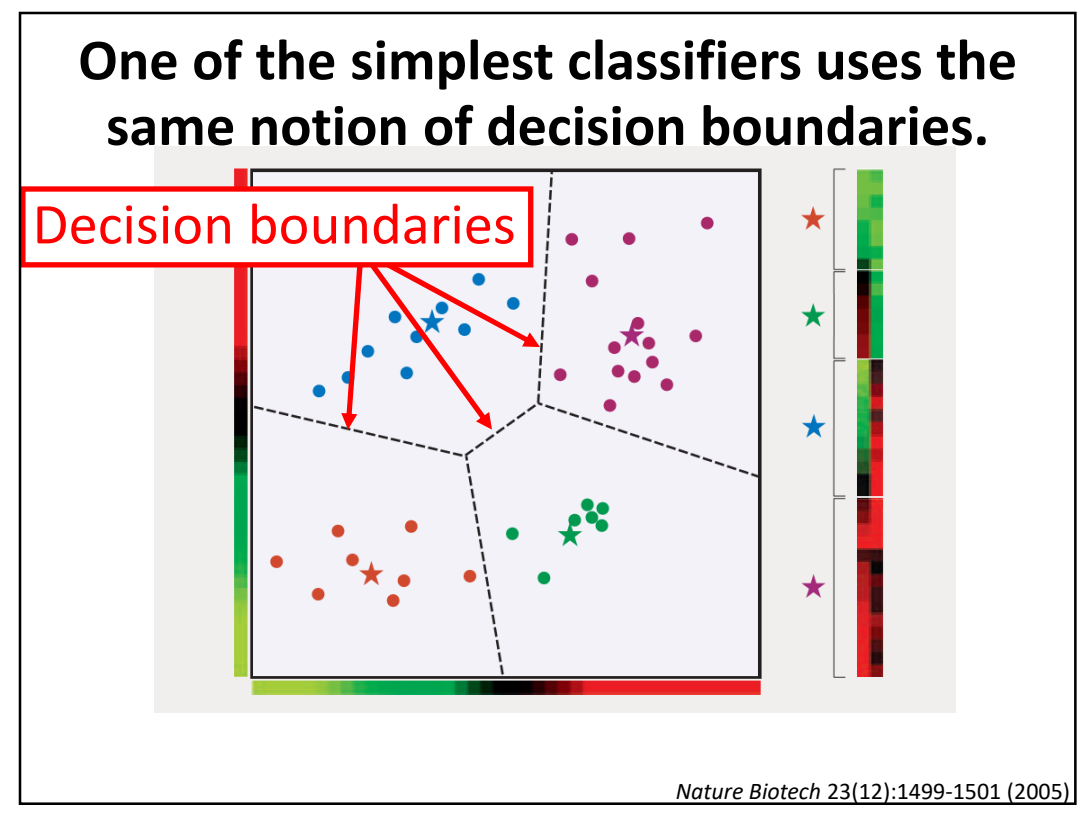

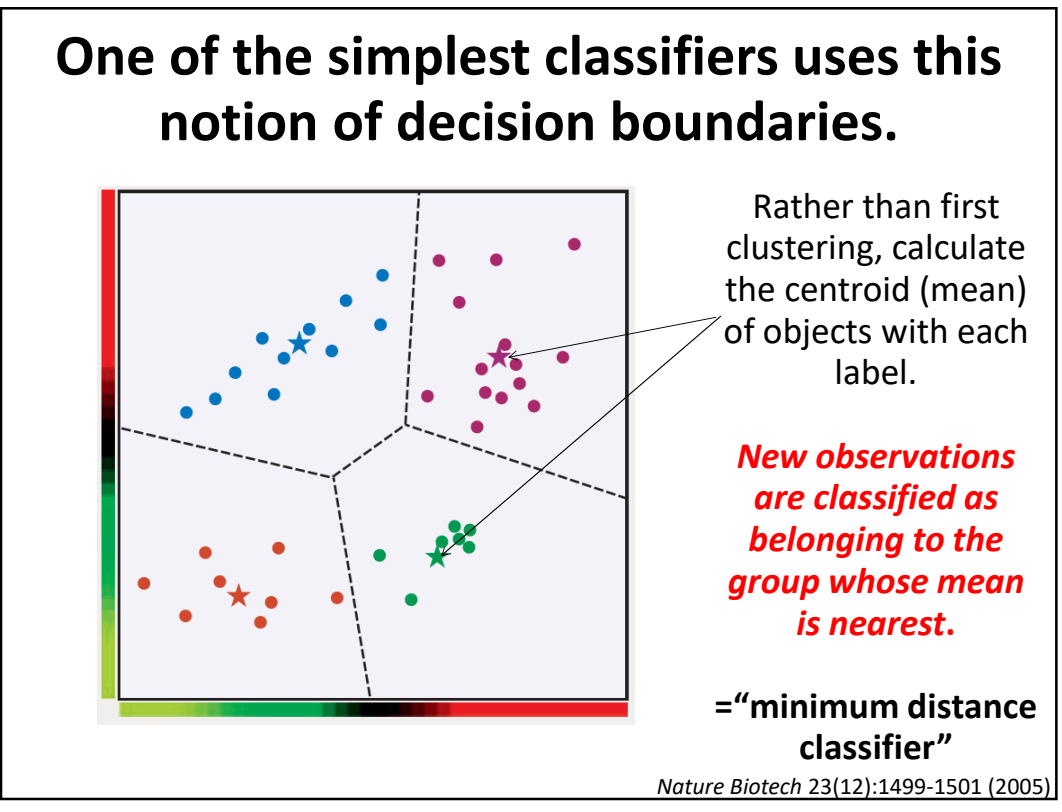

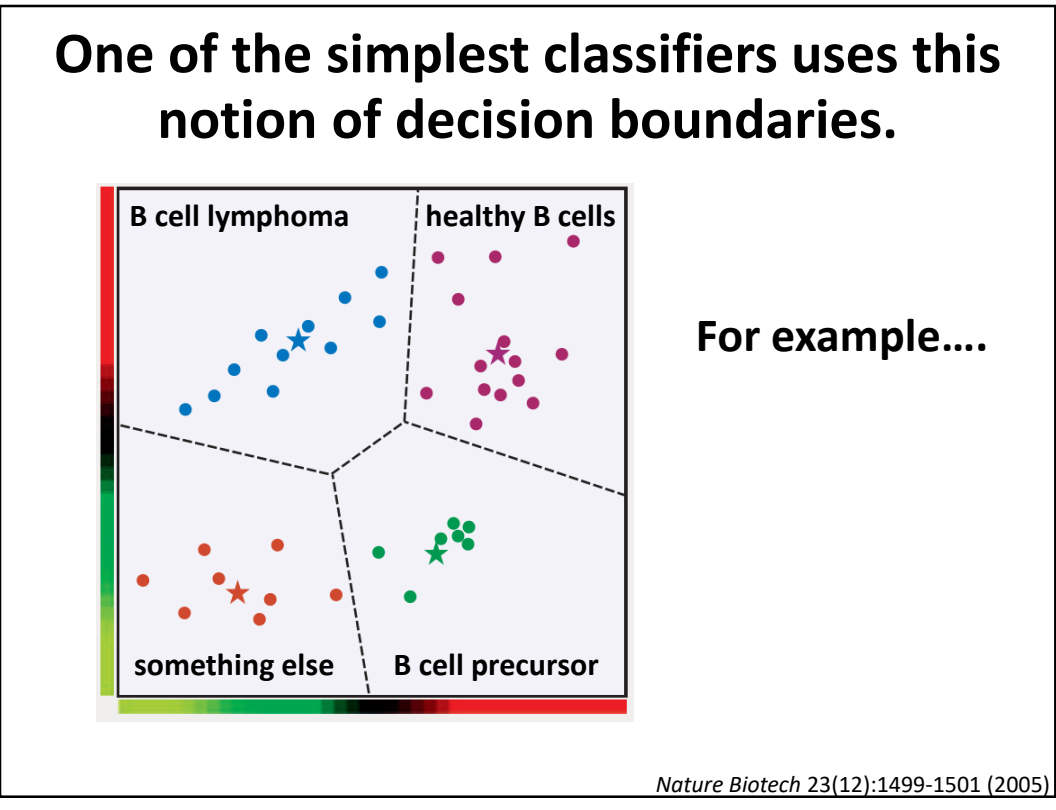

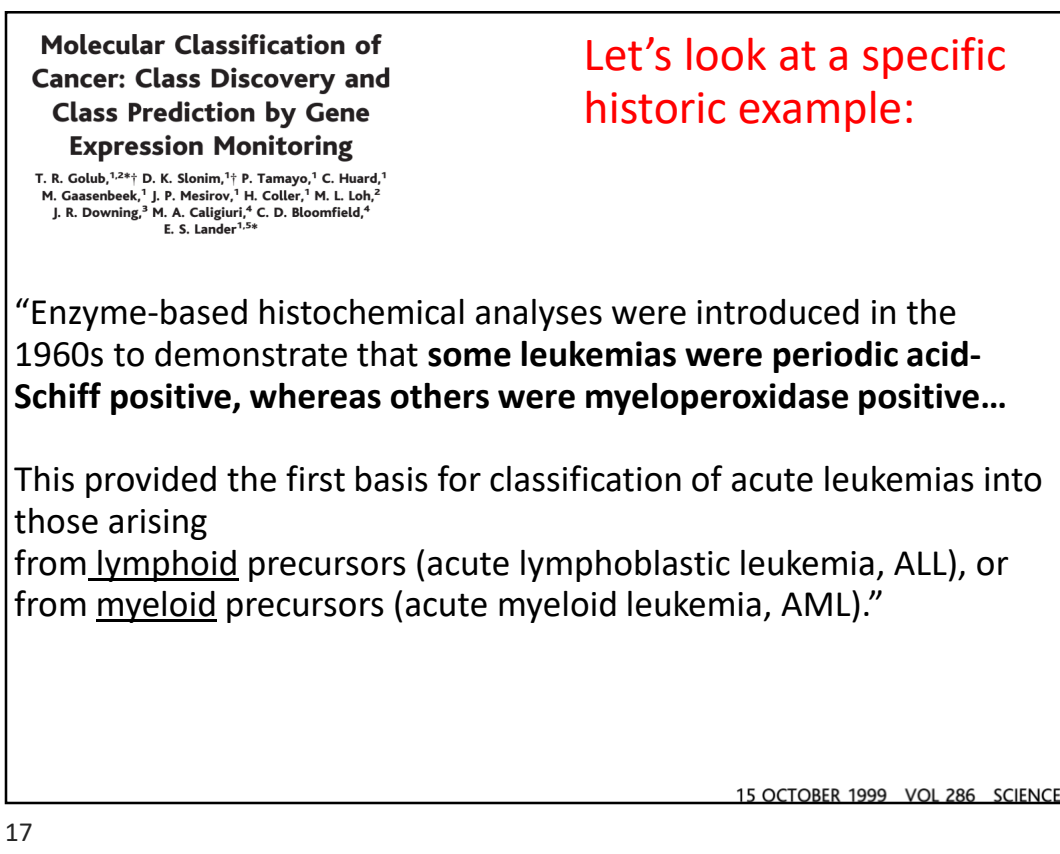

**Molecular Classification of Cancer: Class Discovery and Class Prediction by Gene Expression Monitoring** 

"<br>T. R. Golub,<sup>1,2\*</sup>† D. K. Slonim,<sup>1</sup>† P. Tamayo, C. Huard,<sup>1</sup><br>M. Gaasenbeek, <sup>1</sup> J. P. Mesirov, <sup>1</sup> H. Coller, <sup>1</sup> M. L. Loh,<sup>2</sup><br>J. R. Downing,<sup>3</sup> M. A. Caliguri,<sup>4</sup> C. D. Bloomfield,<sup>4</sup>

### Let's look at a specific historic example:

**"Distinguishing ALL from AML is critical for successful treatment…**

chemotherapy regimens for ALL generally contain corticosteroids, vincristine, methotrexate, and L-asparaginase, whereas

most AML regimens rely on a backbone of daunorubicin and cytarabine (8).

Although remissions can be achieved using ALL therapy for AML (and vice versa), **cure rates are markedly diminished**, and unwarranted toxicities are encountered."

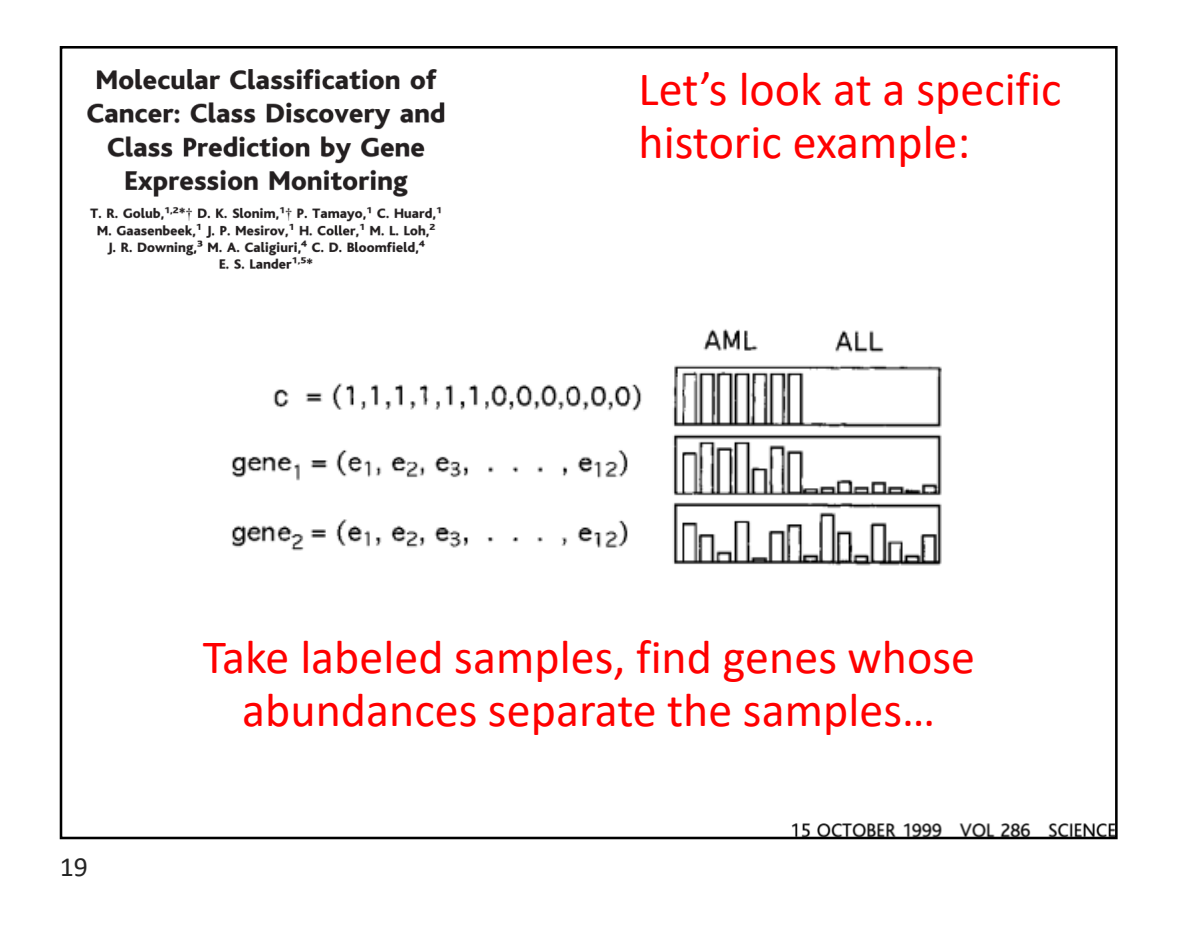

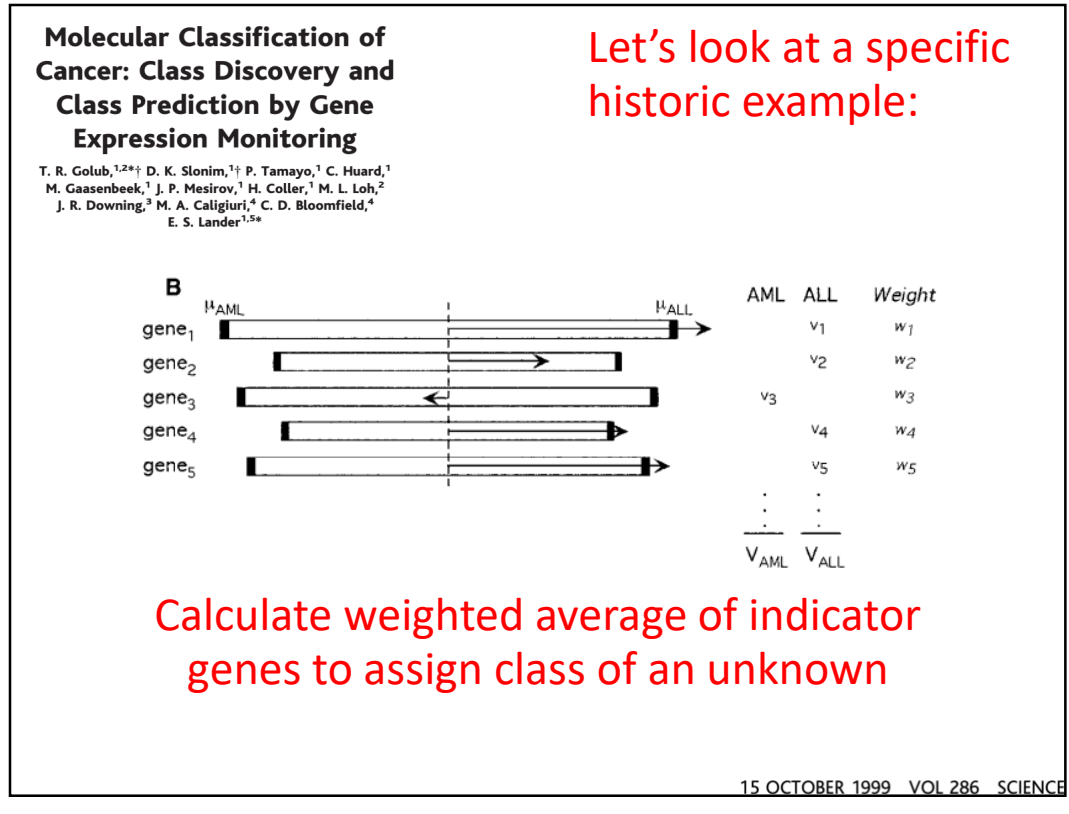

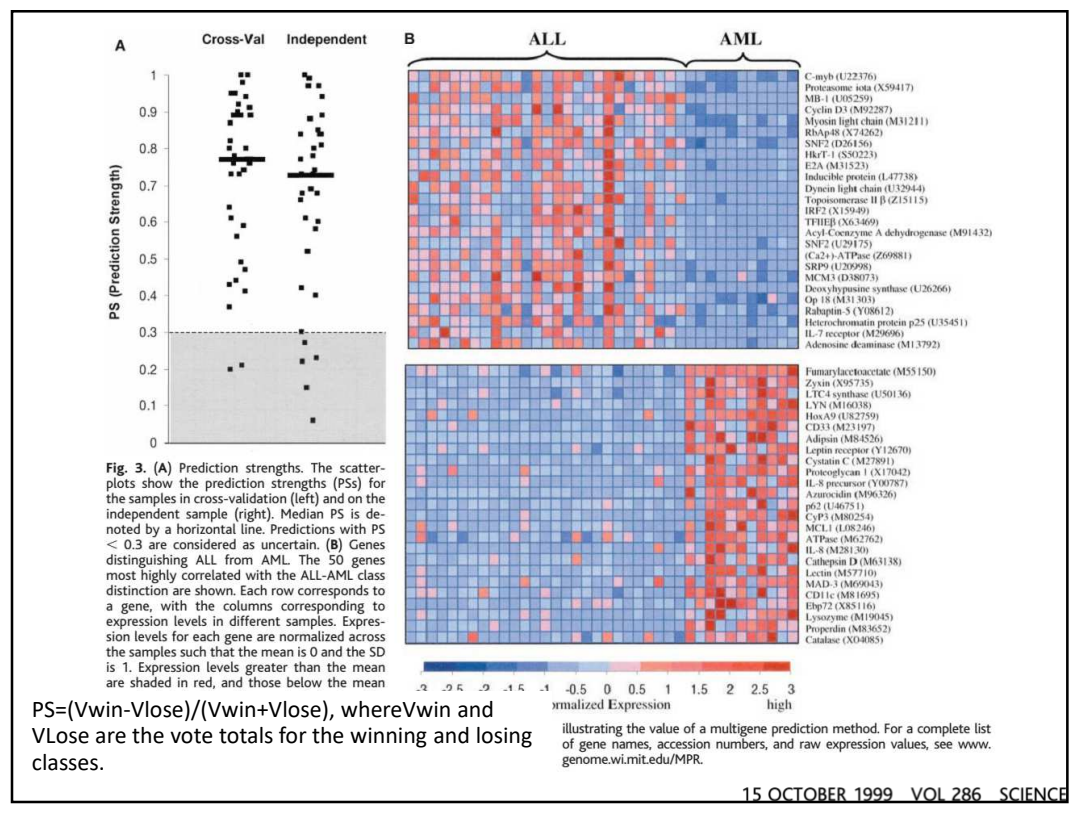

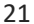

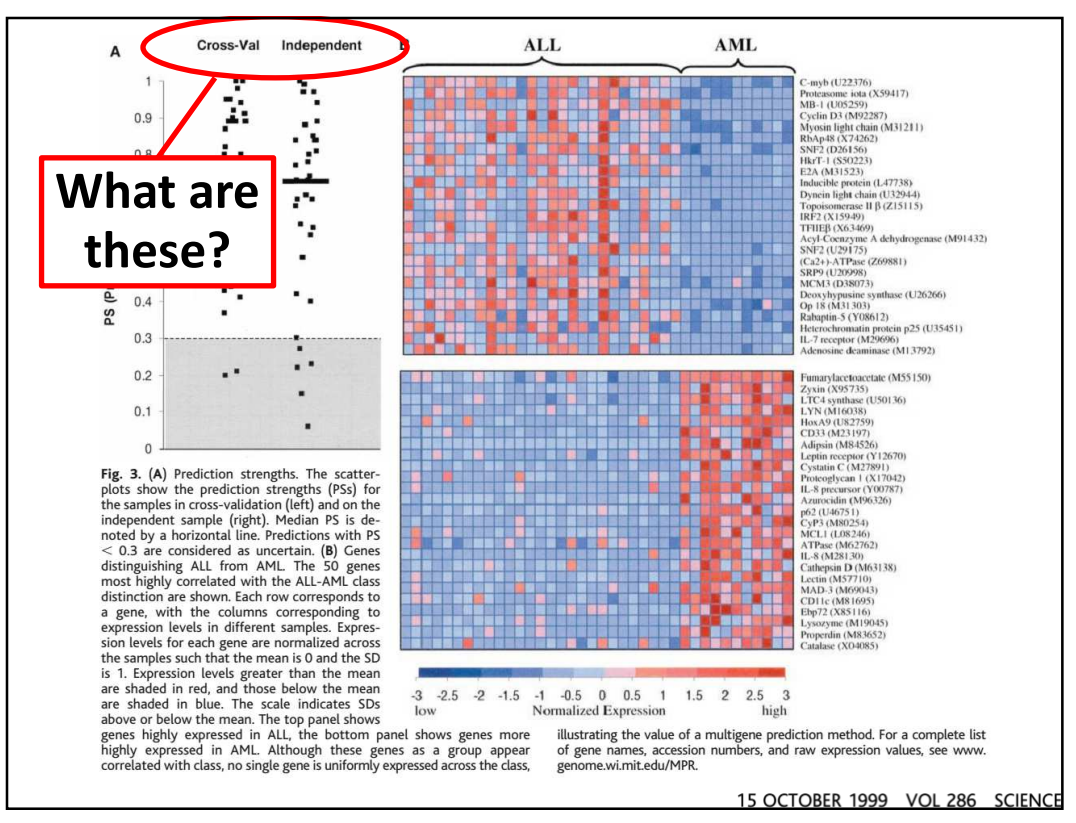

# **Cross-validation**

Withhold a sample, build a predictor based only on the remaining samples, and predict the class of the withheld sample.

Repeat this process for each sample, then calculate the cumulative or average error rate.

OCTOBER 1999 VOL 286 SCIEN

23

## **X-fold cross-validation e.g. 3-fold or 10-fold**

Can also withhold  $1/X$  (e.g.  $1/3$  or  $1/10$ ) of sample, build a predictor based only on the remaining samples, and predict the class of the withheld samples.

Repeat this process X times for each withheld fraction of the sample, then calculate the cumulative or average error rate.

15 OCTOBER 1999 VOL 286 SCIENC

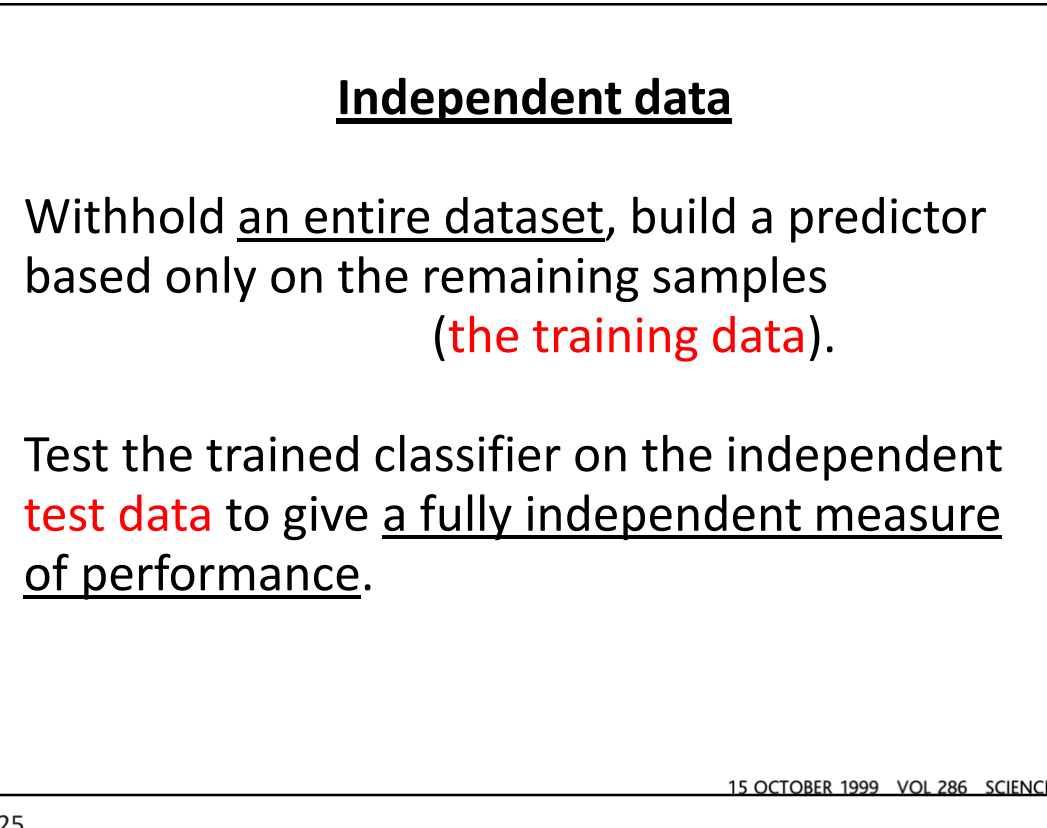

You already know how to measure how well these algorithms work (way back in our discussion of gene finding!)…

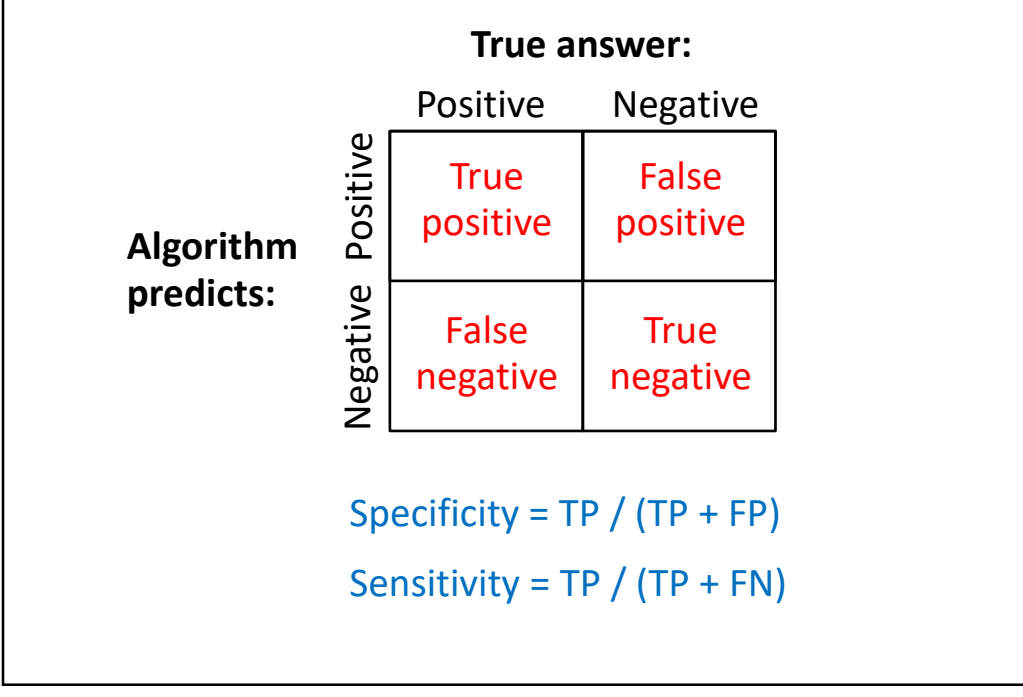

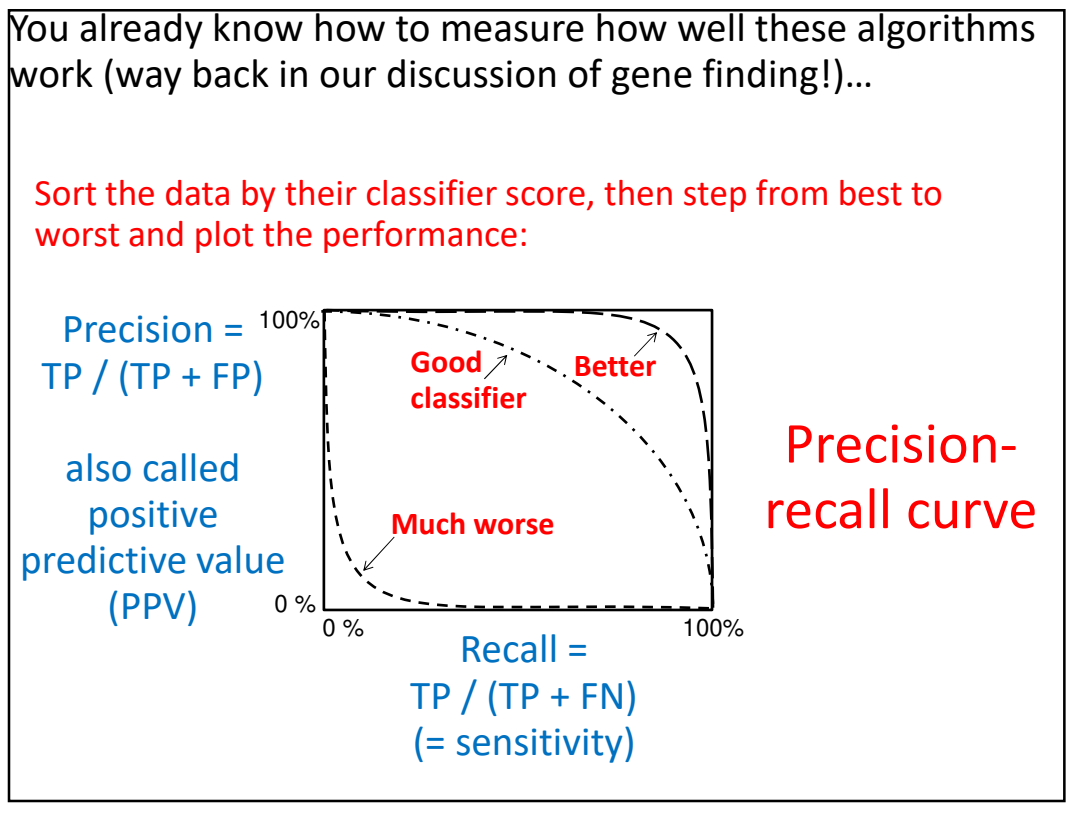

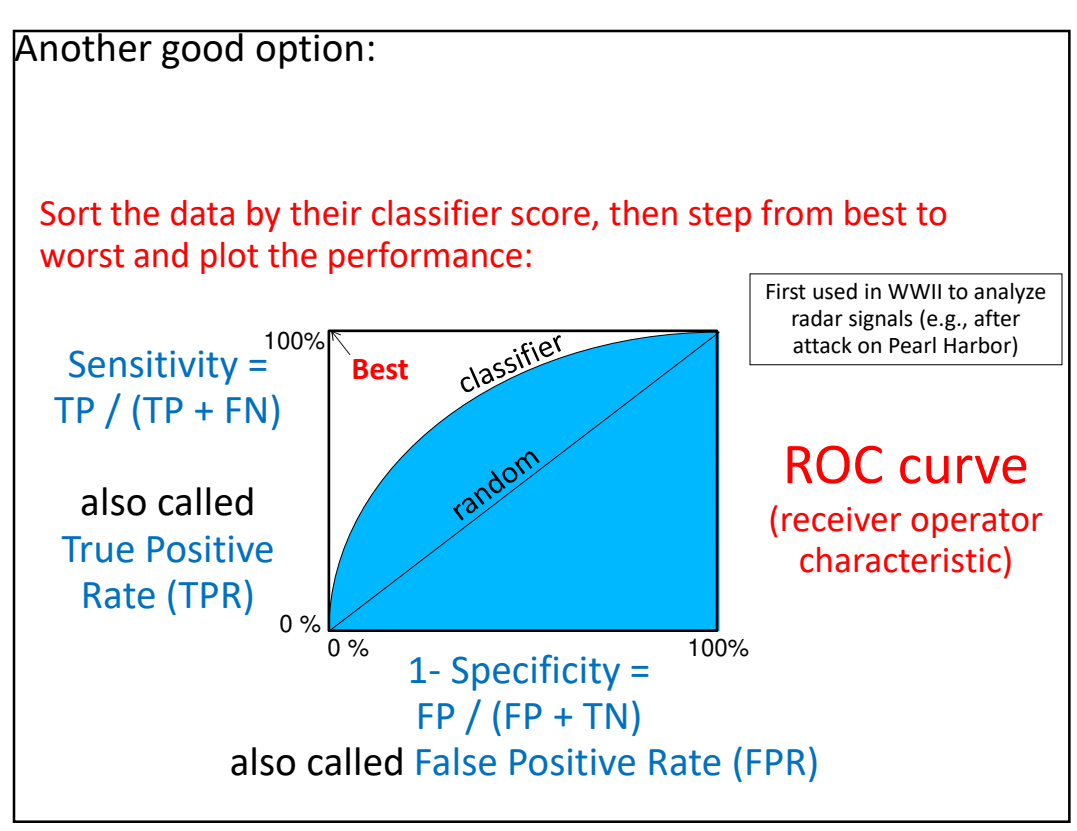

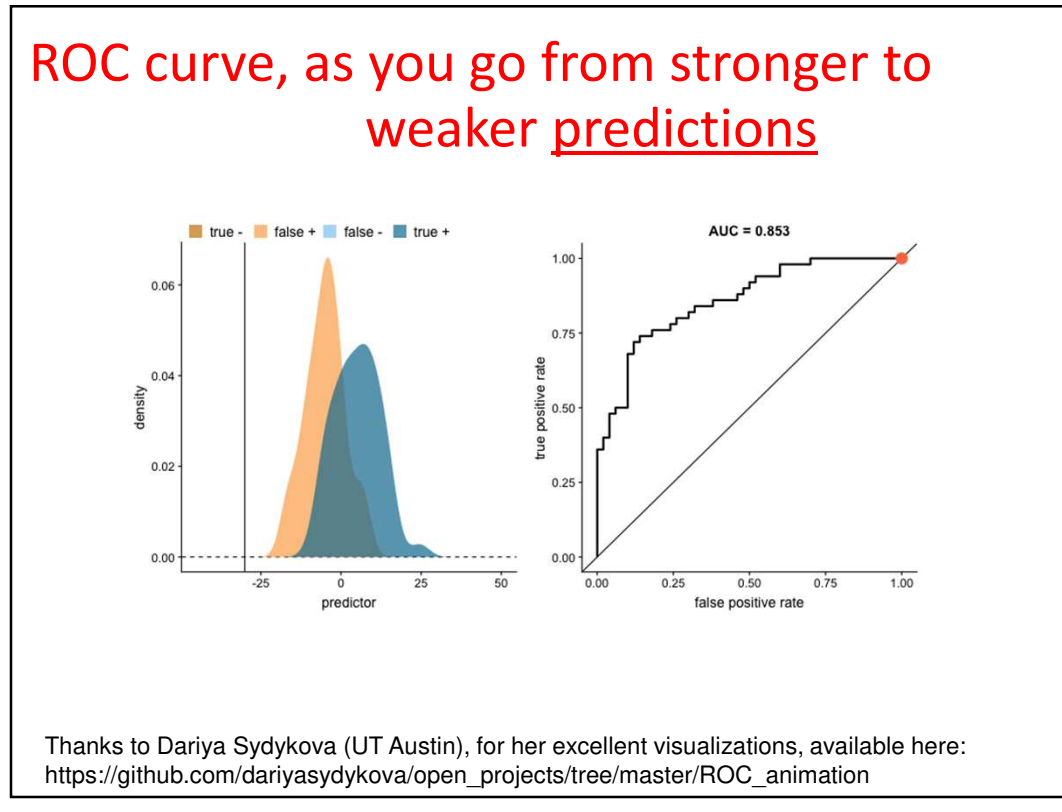

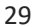

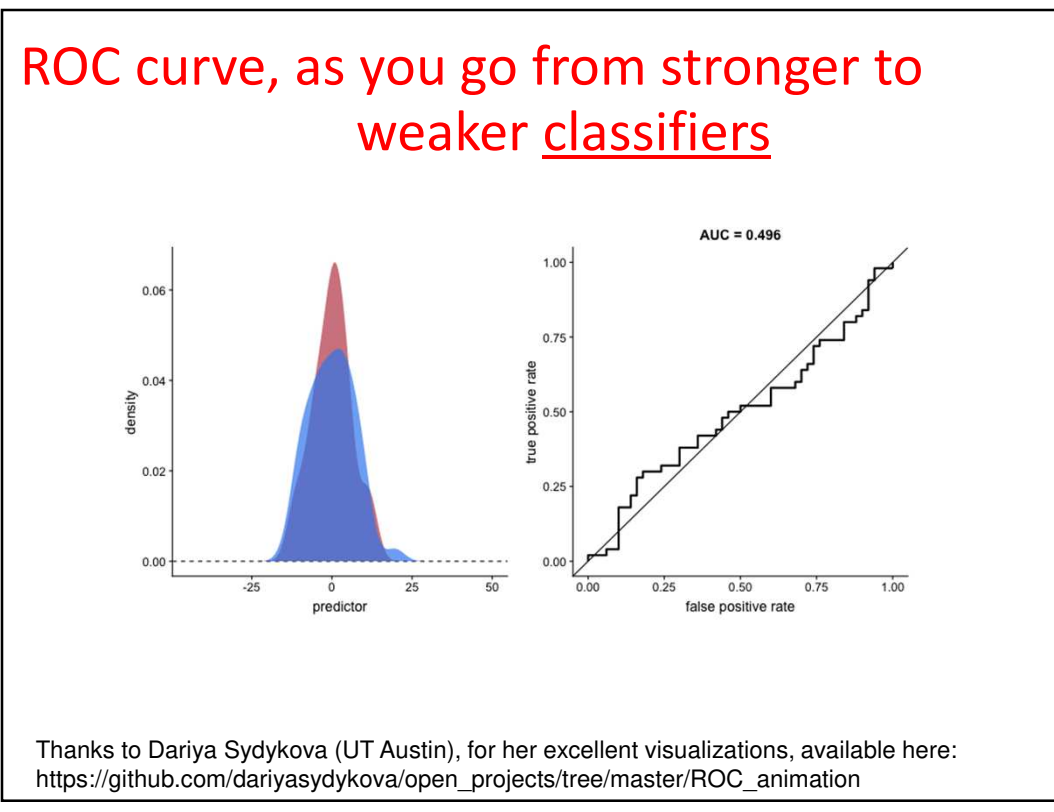

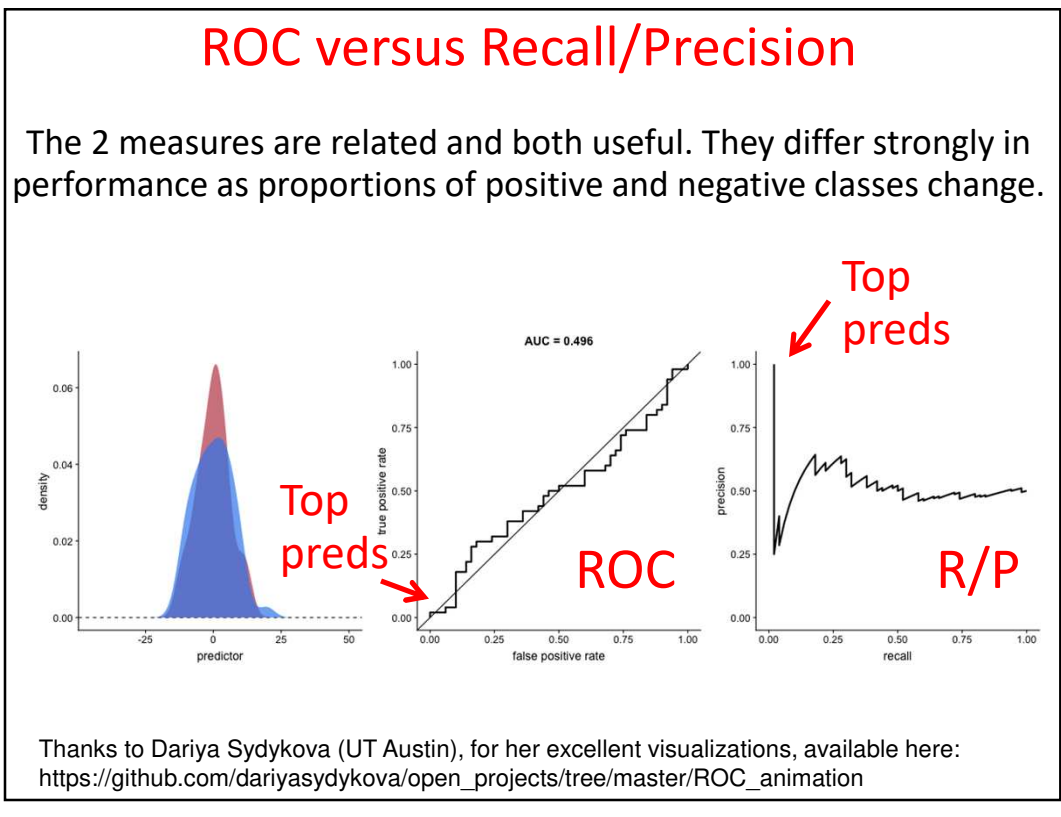

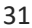

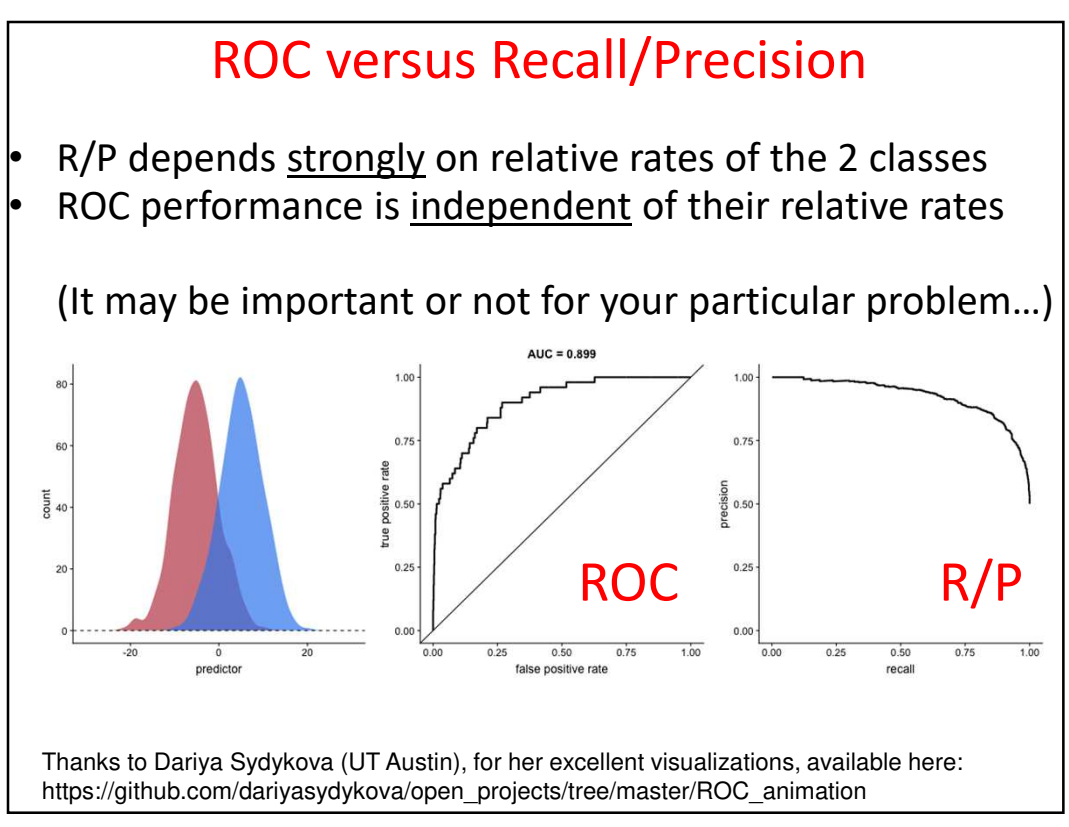

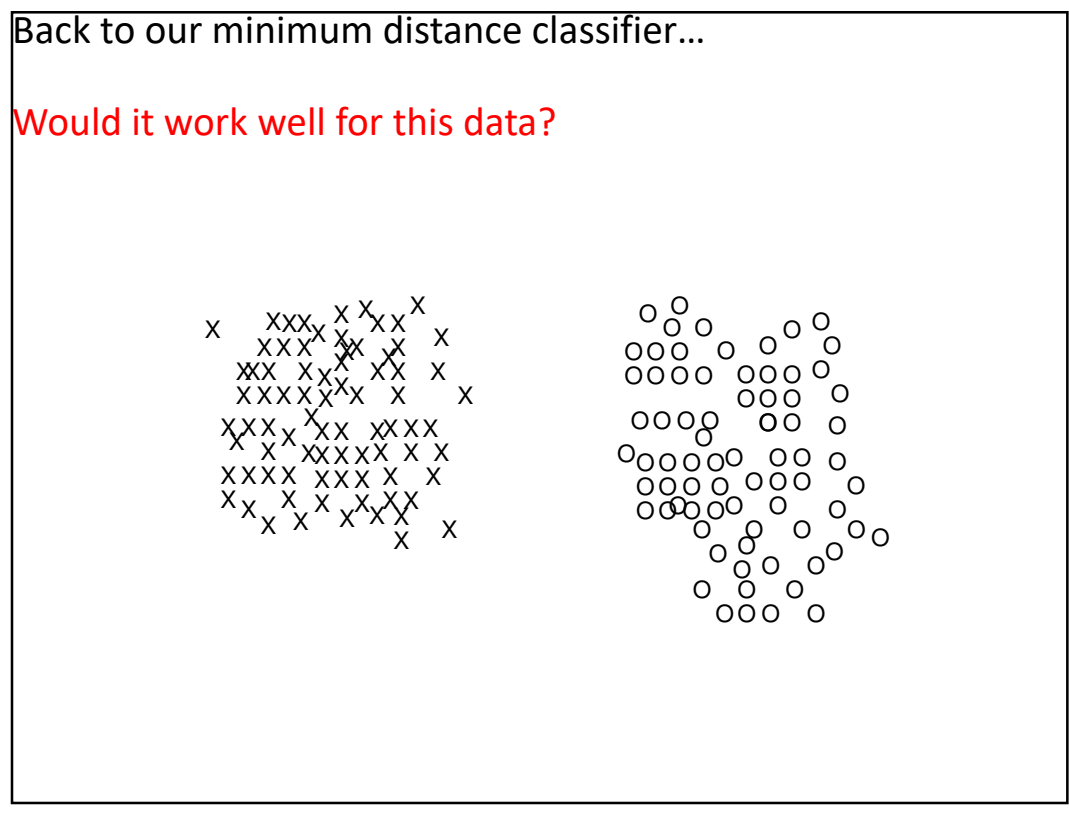

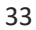

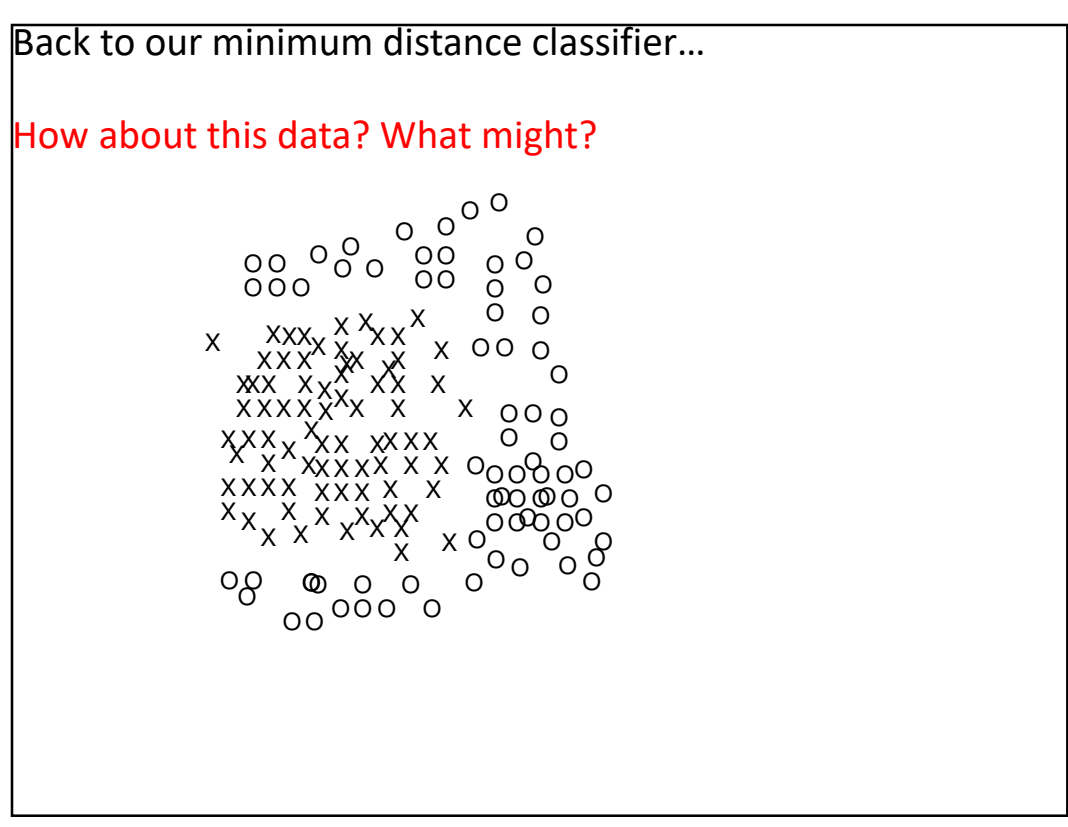

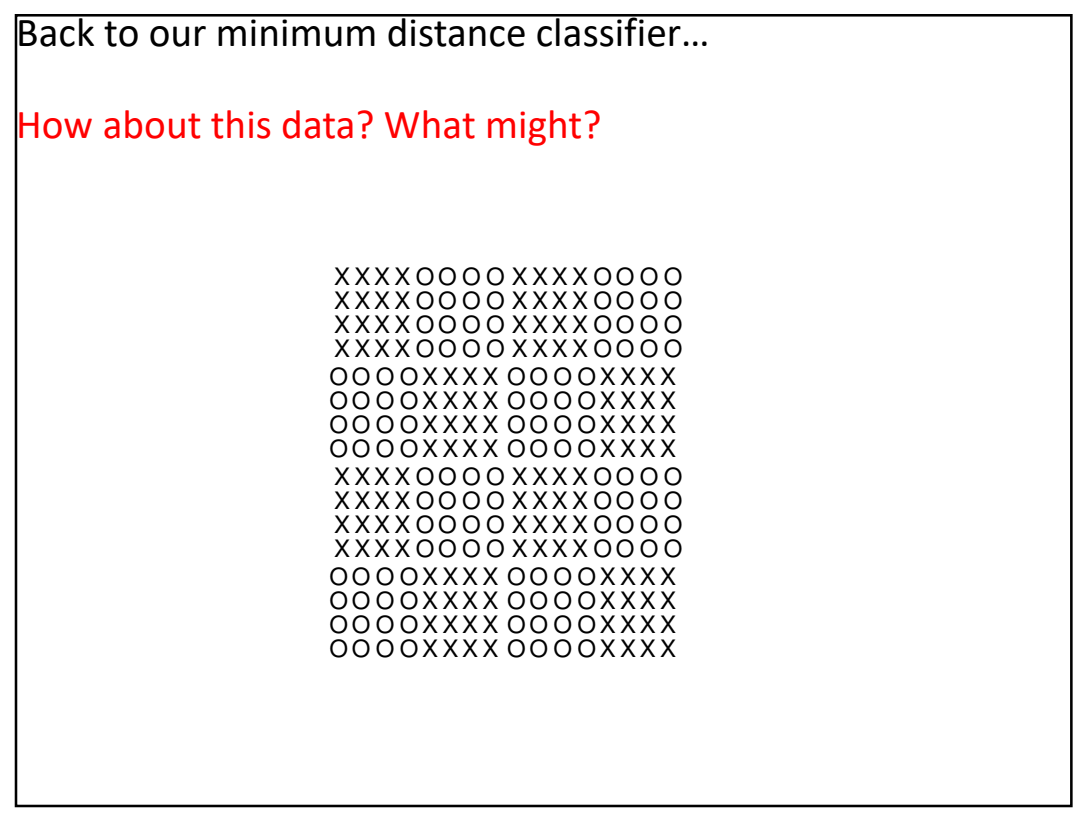

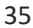

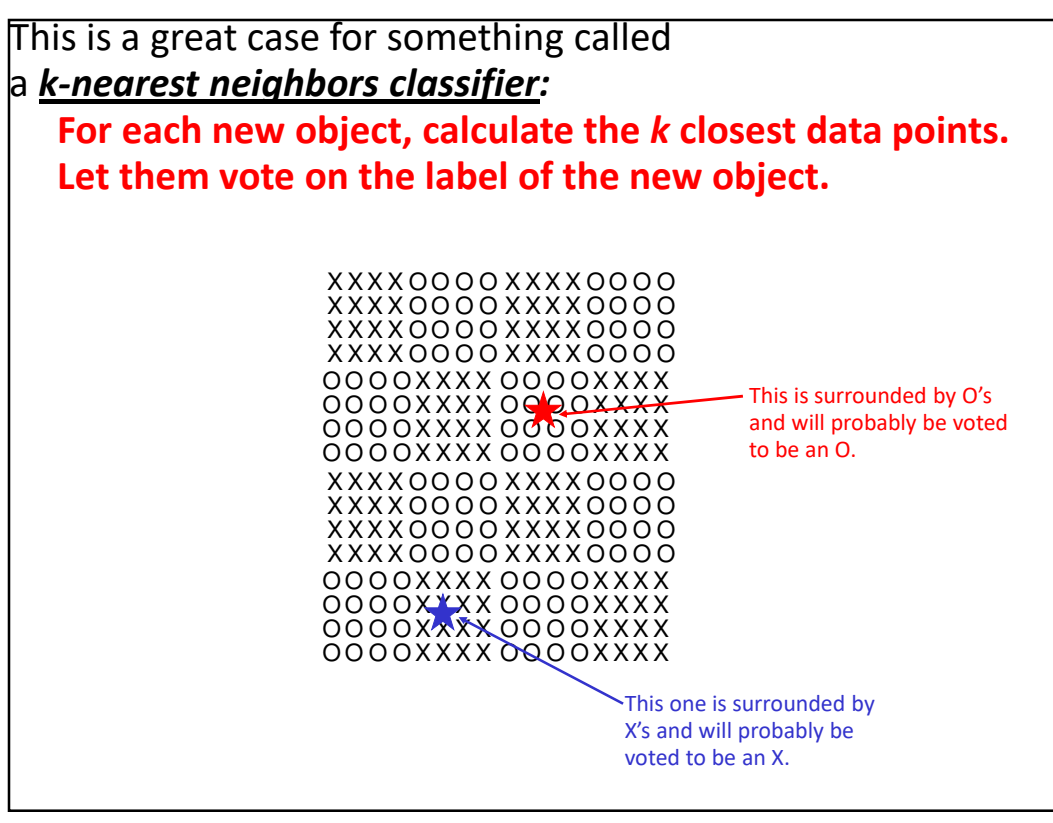

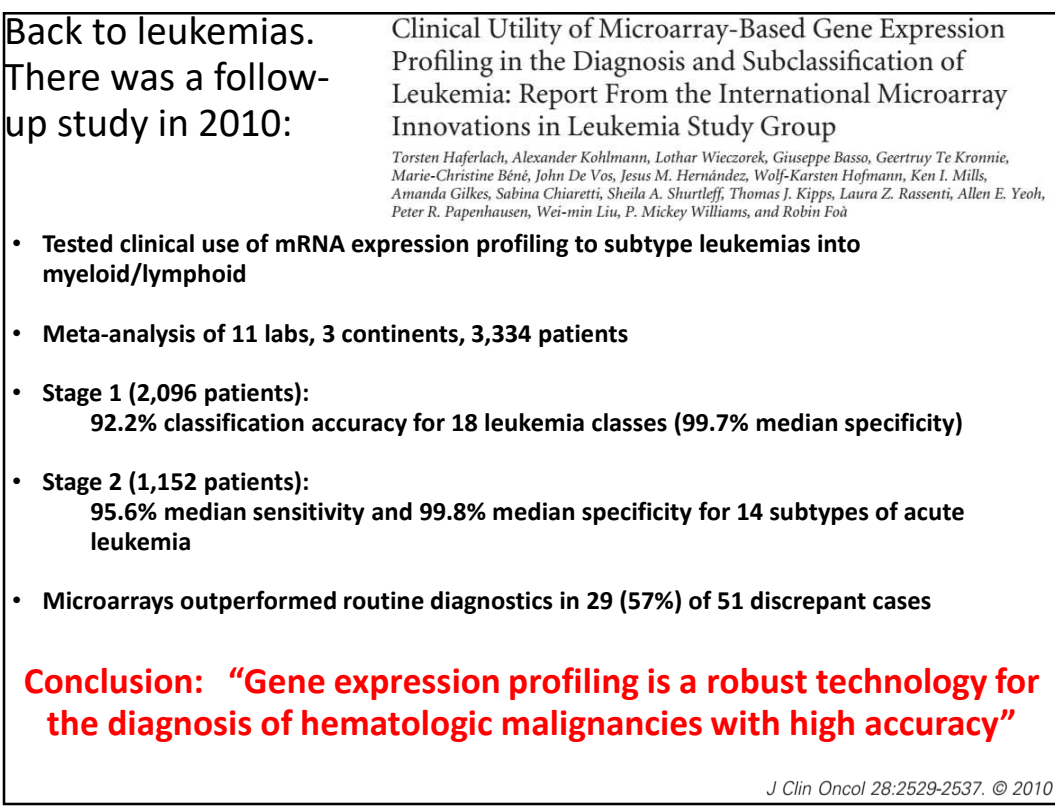

In practice, if you want to explore classifiers, I also strongly recommend always testing these classifiers:

## **Random forests Support vector machines (SVM)**

These two are surprisingly often the best for many biological classification problems. Weka can do both of them.

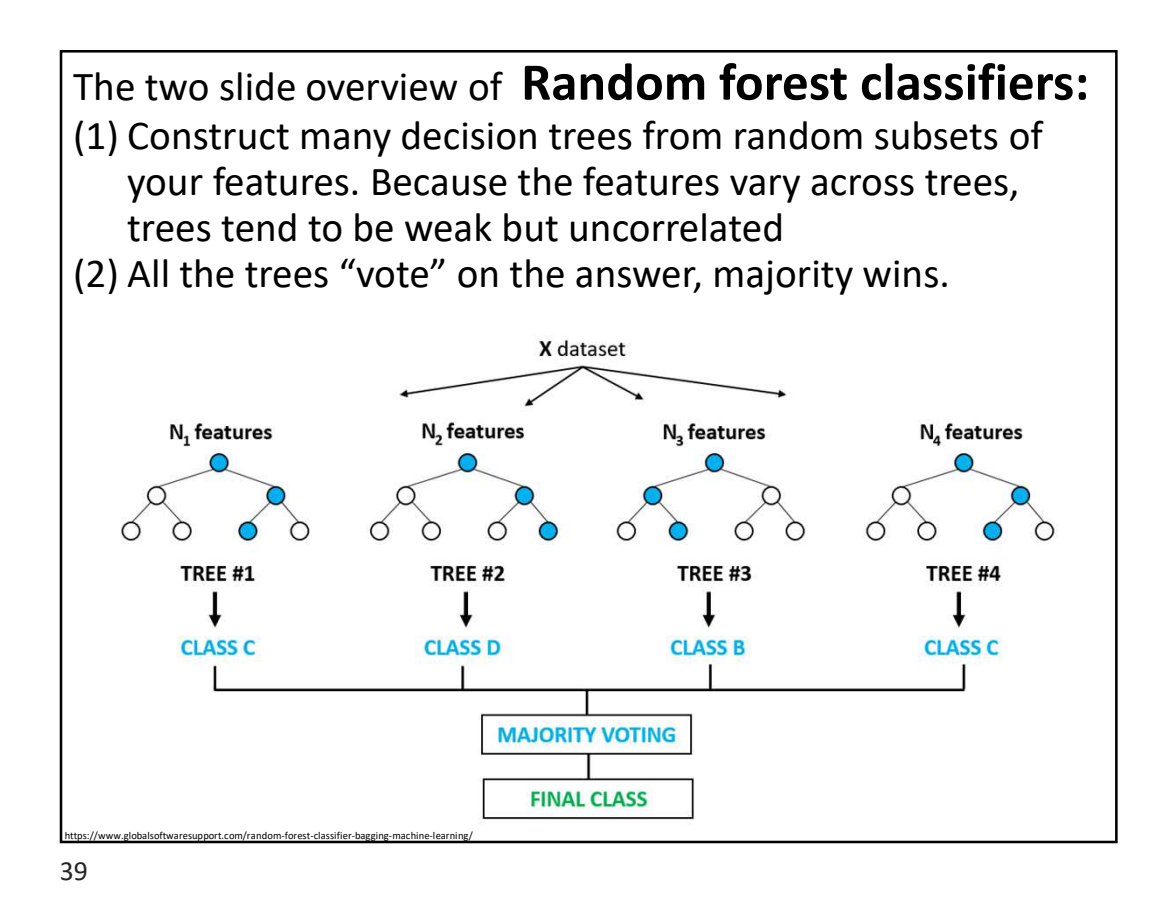

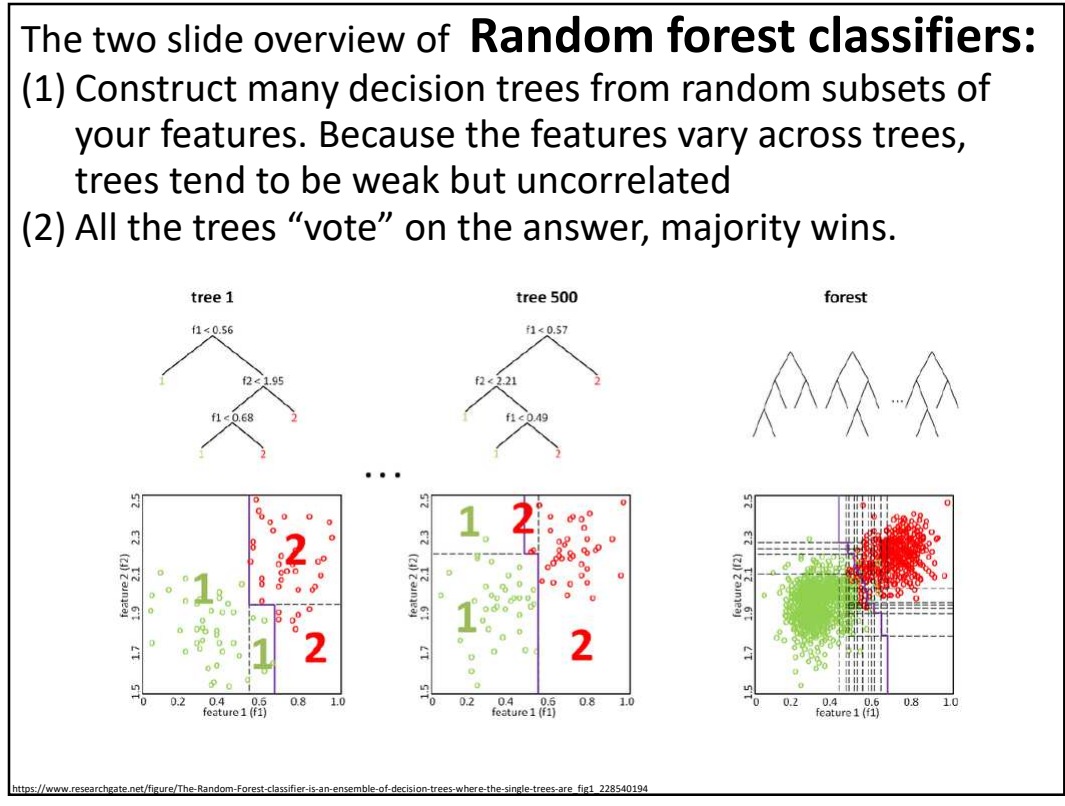

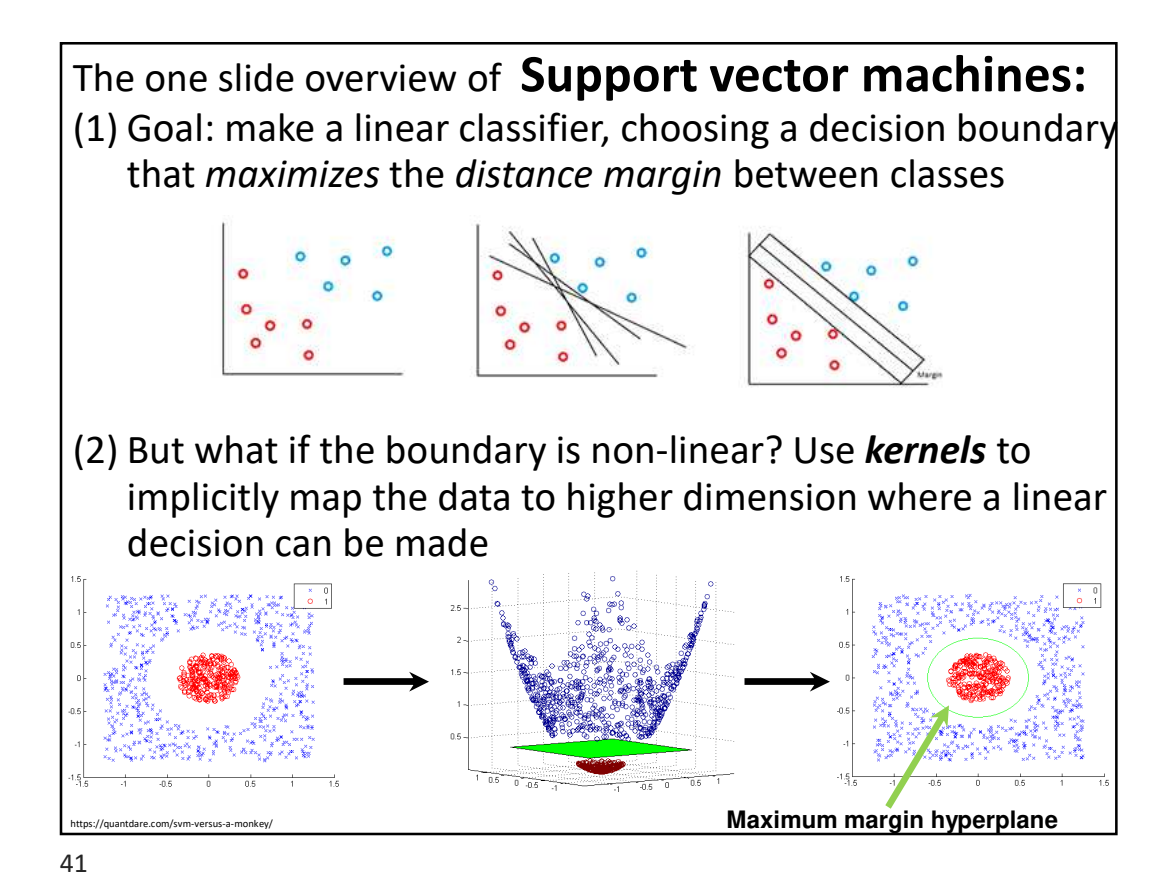

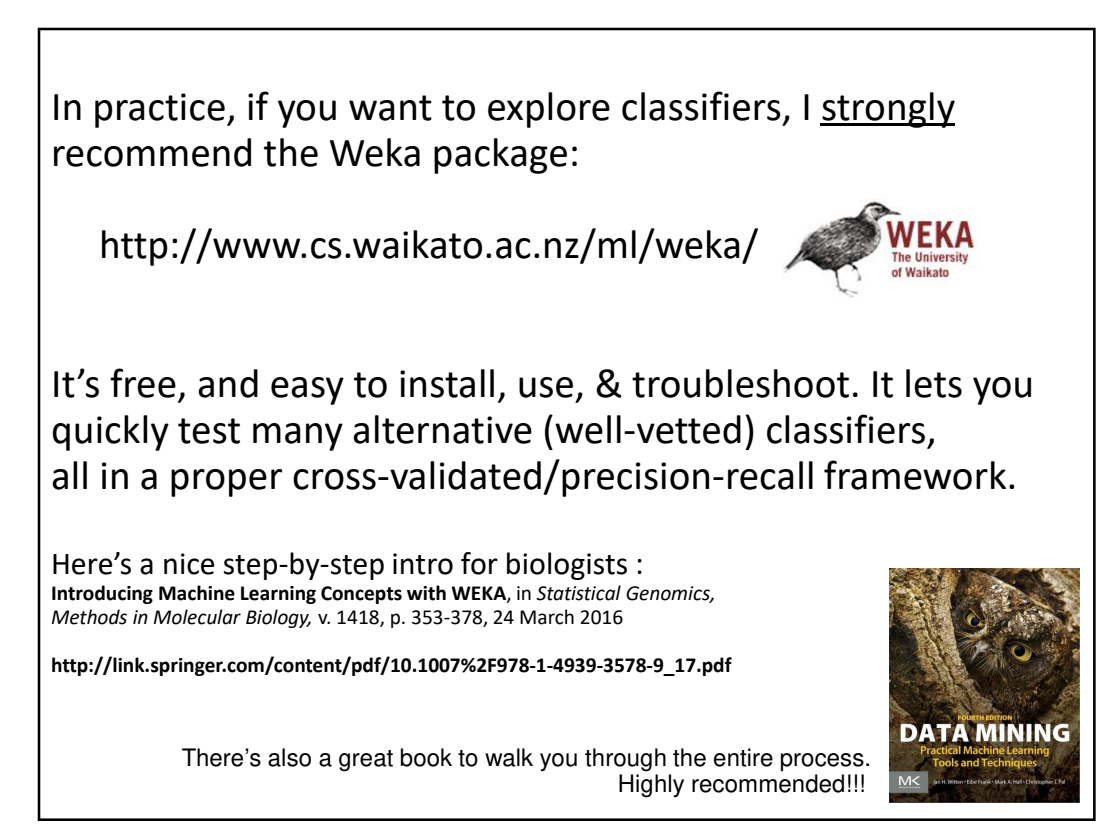

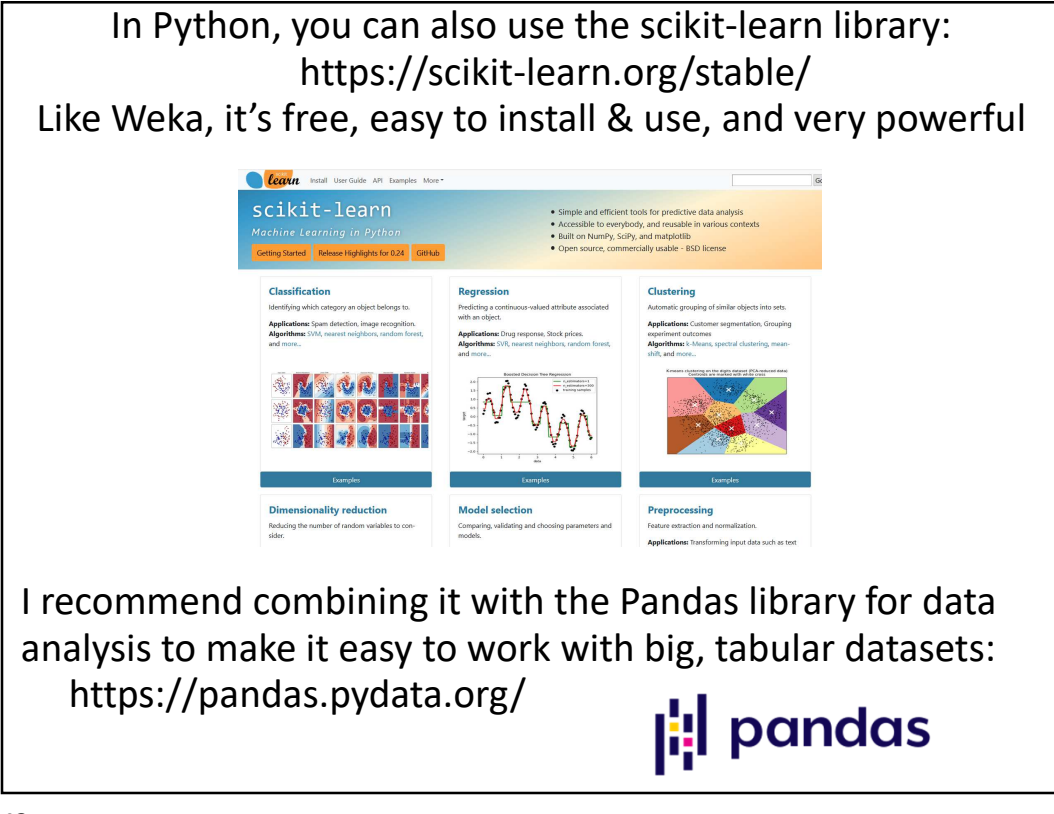